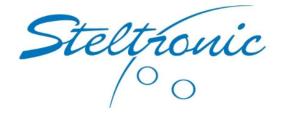

The settings you will see below are supplied as a basic sample of where to start with settings for your pinsetters and how they will operate with Steltronic Focus Software.

The examples below are a starting point, and some fine tuning may be required.

On the last page of this document, you will find some descriptions of the settings. The descriptions are more detailed than what can be displayed on the screens.

If you have any questions, please contact <u>Steltronic Technical support</u>

# AMF 82-30 (With Expander Cards)

| OF Pinsetter Sett           | tings 1                                   |                                                                                                    |            |                                       |
|-----------------------------|-------------------------------------------|----------------------------------------------------------------------------------------------------|------------|---------------------------------------|
| Q. Carlor                   |                                           |                                                                                                    |            | $\bigcirc$                            |
|                             |                                           |                                                                                                    |            | $\overline{\mathbb{O}}$               |
|                             |                                           |                                                                                                    |            | · · · · · · · · · · · · · · · · · · · |
|                             |                                           |                                                                                                    |            |                                       |
|                             |                                           |                                                                                                    |            |                                       |
|                             |                                           |                                                                                                    |            |                                       |
|                             |                                           |                                                                                                    |            |                                       |
|                             |                                           |                                                                                                    |            |                                       |
|                             |                                           |                                                                                                    |            |                                       |
|                             |                                           |                                                                                                    |            |                                       |
|                             |                                           |                                                                                                    |            |                                       |
|                             | Basic                                     | Advanced 1                                                                                                    | Advanced 2 | Live view                             |
| Pinsetter control           | Firmware: FT                              |                                                                                                    |            |                                       |
| 0 on                        | Practice mode settings                    | Prinsetter phased with score                                                                                                    |            |                                       |
| Practice                    | Throws                                    | During Practice: Full set of pins for every ball                                                                                                    |            |                                       |
| Оон                         | Quantity (Thr / Min)                      | Finsetter on when practice                                                                                                    |            |                                       |
| Auto<br>Extern              |                                           |                                                                                                    |            |                                       |
|                             | Pinsetter to Auto at the End of Practice  | Disable cycle with no active players Automatic foul line                                                                                                    |            |                                       |
| Nota                        |                                           |                                                                                                    |            |                                       |
| Setting and<br>terms select | bled for the Setting disabled for the ted | The selected dams do not have the same set of the set of the set o |            |                                       |
| Set Fins and<br>First Ball  | Set Pins and<br>Second Ball               | Figures                                                                                                    |            |                                       |
| Cycle or Reset<br>Pinsetter | Set Pinsetter                             |                                                                                                    |            | Send to lane Send to lane and close   |
|                             | Emergency shutdown                        |                                                                                                    |            | Open Cash Drawer                      |

| Image: Section of the section of the sec | Ø 😭                                                                                                    |                                                                                                    |                                                                                                    |            | $\bigcirc$   |
|----------------------------------------------------------------------------------------------------|----------------------------------------------------------------------------------------------------|----------------------------------------------------------------------------------------------------|----------------------------------------------------------------------------------------------------|------------|--------------|
| Hardware correction       Printetter Type         Or       AMF 82-70, 82-30, 82-300, no APS       Respot Delay (sec)       1.0 ÷         Ball Change       Special cycles       Itabilizera Cycles       2.5 ÷         O APS on 1st Ball       Other Based Change       Delay (sec)       1.5 ÷         O APS on 1st Ball       Other Based Change       Delay (sec)       1.5 ÷         O Gutter plus Strike       Defader and table (sec)       1.5 ÷         O Gutter plus Strike       Defader and table (sec)       1.5 ÷         Ball reform power off       15 ÷         Ball reform power off       15 ÷         Ball reform power off                                                                                                    |                                                                                                    |                                                                                                    |                                                                                                    |            |              |
| Hardware correction       Printetter Type         Or       AMF 82-70, 82-30, 82-300, no APS       Respot Delay (sec)       1.0 ÷         Ball Change       Special cycles       Itabilizera Cycles       2.5 ÷         O APS on 1st Ball       Other Based Change       Delay (sec)       1.5 ÷         O APS on 1st Ball       Other Based Change       Delay (sec)       1.5 ÷         O Gutter plus Strike       Defader and table (sec)       1.5 ÷         O Gutter plus Strike       Defader and table (sec)       1.5 ÷         Ball reform power off       15 ÷         Ball reform power off       15 ÷         Ball reform power off                                                                                                    |                                                                                                    |                                                                                                    |                                                                                                    |            |              |
| Hardware correction       Printetter Type         Or       AMF 82-70, 82-30, 82-300, no APS       Prespot Delay (sec)       1.0 ÷         Ball Change       Special cycles       Ist Ball Extra Cycle       2.5 ÷         APS on 1st Ball       Other Based Delay       Ist Ball Cycle stler plots       Open Lane in Phase         Gudeer plus Strike       Ist Ball Cycle stler plots       Open Lane in Phase       5 ÷         Gudeer plus Strike       Indefined cycle for       Ist Ball Cycle stler plots       Open Lane in Phase       5 ÷         Open Lane in Phase       5 ÷       Open Lane in Phase       5 ÷       Open Lane in Phase       5 ÷         Open Lane in Phase       5 ÷       Open Lane in Phase       5 ÷       Open Lane in Phase       5 ÷         Open Lane in Phase       5 ÷       Open Lane in Phase       5 ÷       Open Lane in Phase       5 ÷         Open Lane in Phase       5 ÷       Open Lane in Phase       5 ÷       Open Lane in Phase       5 ÷         Market form       Strike Bander       The strike Bander       Open Lane in Phase       5 ÷       Open Lane in Phase       5 ÷         Market form       Strike Bander       The strike Bander       Open Lane in Phase       5 ÷       Open Lane in Phase       5 ÷         Market form <td< th=""><th></th><th></th><th></th><th></th><th><math>\checkmark</math></th></td<>                                                                                                    |                                                                                                    |                                                                                                    |                                                                                                    |            | $\checkmark$ |
| Hardware correction       Printetter Type         Or       AMF 82-70, 82-30, 82-300, no APS       Prespot Delay (sec)       1.0 ÷         Ball Change       Special cycles       Ist Ball Extra Cycle       2.5 ÷         APS on 1st Ball       Other Based Delay       Ist Ball Cycle stler plots       Open Lane in Phase         Gudeer plus Strike       Ist Ball Cycle stler plots       Open Lane in Phase       5 ÷         Gudeer plus Strike       Indefined cycle for       Ist Ball Cycle stler plots       Open Lane in Phase       5 ÷         Open Lane in Phase       5 ÷       Open Lane in Phase       5 ÷       Open Lane in Phase       5 ÷         Open Lane in Phase       5 ÷       Open Lane in Phase       5 ÷       Open Lane in Phase       5 ÷         Open Lane in Phase       5 ÷       Open Lane in Phase       5 ÷       Open Lane in Phase       5 ÷         Open Lane in Phase       5 ÷       Open Lane in Phase       5 ÷       Open Lane in Phase       5 ÷         Market form       Strike Bander       The strike Bander       Open Lane in Phase       5 ÷       Open Lane in Phase       5 ÷         Market form       Strike Bander       The strike Bander       Open Lane in Phase       5 ÷       Open Lane in Phase       5 ÷         Market form <td< td=""><td></td><td></td><td></td><td></td><td></td></td<>                                                                                                    |                                                                                                    |                                                                                                    |                                                                                                    |            |              |
| Hardware correction       Printetter Type         Or       AMF 82-70, 82-30, 82-300, no APS       Respot Delay (sec)       1.0 ÷         Ball Change       Special cycles       Itabilizera Cycles       2.5 ÷         O APS on 1st Ball       Other Based Change       Delay (sec)       1.5 ÷         O APS on 1st Ball       Other Based Change       Delay (sec)       1.5 ÷         O Gutter plus Strike       Defader and table (sec)       1.5 ÷         O Gutter plus Strike       Defader and table (sec)       1.5 ÷         Ball reform power off       15 ÷         Ball reform power off       15 ÷         Ball reform power off                                                                                                    |                                                                                                    |                                                                                                    |                                                                                                    |            |              |
| Hardware correction       Printetter Type         Or       AMF 82-70, 82-30, 82-300, no APS       Respot Delay (sec)       1.0 ÷         Ball Change       Special cycles       Itabilizera Cycles       2.5 ÷         O APS on 1st Ball       Other Based Change       Delay (sec)       1.5 ÷         O APS on 1st Ball       Other Based Change       Delay (sec)       1.5 ÷         O Gutter plus Strike       Defader and table (sec)       1.5 ÷         O Gutter plus Strike       Defader and table (sec)       1.5 ÷         Ball reform power off       15 ÷         Ball reform power off       15 ÷         Ball reform power off                                                                                                    | l I                                                                                                    |                                                                                                    |                                                                                                    |            |              |
| Hardware correction       Printetter Type         Or       AMF 82-70, 82-30, 82-300, no APS       Respot Delay (sec)       1.0 ÷         Ball Change       Special cycles       Itabilizera Cycles       2.5 ÷         O APS on 1st Ball       Other Based Change       Delay (sec)       1.5 ÷         O APS on 1st Ball       Other Based Change       Delay (sec)       1.5 ÷         O Gutter plus Strike       Defader and table (sec)       1.5 ÷         O Gutter plus Strike       Defader and table (sec)       1.5 ÷         Ball reform power off       15 ÷         Ball reform power off       15 ÷         Ball reform power off                                                                                                    |                                                                                                    |                                                                                                    |                                                                                                    |            |              |
| Hardware correction       Printetter Type         Or       AMF 82-70, 82-30, 82-300, no APS       Respot Delay (sec)       1.0 ÷         Ball Change       Special cycles       Itabilizera Cycles       2.5 ÷         O APS on 1st Ball       Other Based Change       Delay (sec)       1.5 ÷         O APS on 1st Ball       Other Based Change       Delay (sec)       1.5 ÷         O Gutter plus Strike       Defader and table (sec)       1.5 ÷         O Gutter plus Strike       Defader and table (sec)       1.5 ÷         Ball reform power off       15 ÷         Ball reform power off       15 ÷         Ball reform power off                                                                                                    |                                                                                                    |                                                                                                    |                                                                                                    |            |              |
| Hardware correction       Printetter Type         Or       AMF 82-70, 82-30, 82-300, no APS       Respot Delay (sec)       1.0 ÷         Ball Change       Special cycles       Itabilizera Cycles       2.5 ÷         O APS on 1st Ball       Other Based Change       Delay (sec)       1.5 ÷         O APS on 1st Ball       Other Based Change       Delay (sec)       1.5 ÷         O Gutter plus Strike       Defader and table (sec)       1.5 ÷         O Gutter plus Strike       Defader and table (sec)       1.5 ÷         Ball reform power off       15 ÷         Ball reform power off       15 ÷         Ball reform power off                                                                                                    |                                                                                                    |                                                                                                    |                                                                                                    |            |              |
| Hardware correction       Printetter Type         Or       AMF 82-70, 82-30, 82-300, no APS       Respot Delay (sec)       1.0 ÷         Ball Change       Special cycles       Itabilizera Cycles       2.5 ÷         O APS on 1st Ball       Other Based Change       Delay (sec)       1.5 ÷         O APS on 1st Ball       Other Based Change       Delay (sec)       1.5 ÷         O Gutter plus Strike       Defader and table (sec)       1.5 ÷         O Gutter plus Strike       Defader and table (sec)       1.5 ÷         Ball reform power off       15 ÷         Ball reform power off       15 ÷         Ball reform power off                                                                                                    |                                                                                                    |                                                                                                    |                                                                                                    |            |              |
| Hardware correction       Printetter Type         Or       AMF 82-70, 82-30, 82-300, no APS       Respot Delay (sec)       1.0 ÷         Ball Change       Special cycles       Itabilizera Cycles       2.5 ÷         O APS on 1st Ball       Other Based Change       Delay (sec)       1.5 ÷         O APS on 1st Ball       Other Based Change       Delay (sec)       1.5 ÷         O Gutter plus Strike       Defader and table (sec)       1.5 ÷         O Gutter plus Strike       Defader and table (sec)       1.5 ÷         Ball reform power off       15 ÷         Ball reform power off       15 ÷         Ball reform power off                                                                                                    |                                                                                                    |                                                                                                    |                                                                                                    |            |              |
| Hardware correction       Printetter Type         Or       AMF 82-70, 82-30, 82-300, no APS       Respot Delay (sec)       1.0 ÷         Ball Change       Special cycles       Itabilizera Cycles       2.5 ÷         O APS on 1st Ball       Other Based Change       Delay (sec)       1.5 ÷         O APS on 1st Ball       Other Based Change       Delay (sec)       1.5 ÷         O Gutter plus Strike       Defader and table (sec)       1.5 ÷         O Gutter plus Strike       Defader and table (sec)       1.5 ÷         Ball reform power off       15 ÷         Ball reform power off       15 ÷         Ball reform power off                                                                                                    |                                                                                                    |                                                                                                    |                                                                                                    |            |              |
| Amf 82-70, 82-30, 82-300 no APS     Amf 82-70, 82-30, 82-300 no APS     Amf 82-70, 82-300 n                                                                                                    |                                                                                                    |                                                                                                    | Advanced 1                                                                                                    | Advanced 2 | Live view    |
| Off   Ball Change   APS on 1st Ball   APS on 1st 2adBal   Other plus Strike   Other plus Strike also   Off   Metric guided for the skrills   Other plus Strike also   Strike guided for the skrills   Off Responded for the skrills   Off Responded for the skrills   Off Responded for the skrills   Off Responded for the skrills   Off Responded for the skrills   Off Responded for the skrills   Off Responded for the skrills   Off Responded for the skrills   Off Responded for the skrills   Off Responded for the skrills   Off Fredded   Off Responded for the skrills   Off Responded for the skrills   Off Responded for the skr                                                                                                    | Hardware connection                                                                                                    | Pinsetter Type                                                                                                    |                                                                                                    |            |              |
| Ball Change   APS on 1at Dall   APS on 1at J 2nd Ball   Change ball if   Change ball if   Cuber plus Strike   Ball Change   Cuber plus Strike also   Met   Strike stelede   Strike also   Strike also </td <td><math>\sim</math></td> <td>AMF 82-70, 82-30, 82-3000 no APS</td> <td>✓ Respot Delay (sec.) 1.0 ÷</td> <td></td> <td></td>                                                                                                    | $\sim$                                                                                                    | AMF 82-70, 82-30, 82-3000 no APS                                                                                                    | ✓ Respot Delay (sec.) 1.0 ÷                                                                                                    |            |              |
| A.P.S. on 1st / 2nd Ball       Charge ball if guider or 7-10:       One Lane In Phase       5         Guider plus Strike       Modified cycle for strike       Modified cycle for strike       5         Mode       Modified cycle for strike       Strike       5         Mode       Strike       Strike       5         Strike       Strike       Strike       Strike         Strike       Strike       Strike       Strike         Strike       Strike       Strike       Strike         Strike       Strike       Strike       Strike         Strike       Strike       Strike       Strike         Strike       Strike       Strike       Strike       Strike         Strike       Strike       Strike       Strike       Strike         Strike       Strike       Strike       Strike       Strike         Strike       Strike stand       Strike stand       Strike stand       Strike stand         Strike stand       Strike stand       Strike stand       Strike stand       Strike stand         Strike stand       Strike stand       Strike stand       Strike stand       Strike stand                                                                                                    |                                                                                                    |                                                                                                    | 1st Ball Extra Cycle 2.5                                                                                                    |            |              |
| Gutter plus Strike       Image: Note point Strike also       Image: Note point Strike also       I                                                                                                    | Ball Change                                                                                                    | Special cycles Wait for 2nd Ball signa before Respot Delay                                                                                                    | 1st Ball Extra Cycle     2.5 €       Delay (sec.)     2.5 €       Delay (sec.)     2.5 €                                                                                                    |            |              |
| Gutter plus Strike also       Image: Modified cycle for delay (sec.)       Bail return power off delay (sec.)       15 Image: Modified cycle for delay (sec.)         Note:       Image: Modified cycle for delay (sec.)       This background is for the same who apply to the same who apply to the and apply to the apple to the apple to                                                                                            | Ball Change                                                                                                    | Special cycles Wait for 2nd Ball signa<br>before Respot Delay<br>Management 1st Ball Cycle after pho                                                                                                    | 1st Ball Extra Cycle     2.5 ÷       Delay (sec.)     2.5 ÷       2nd to 1st Ball Change     2.5 ÷       Delay (sec.)     2.5 ÷       to     Extra cycle delay when<br>foul and strike (sec.)                                                                                                    |            |              |
| Note:       Setting divabled for the setting divabled for the setting divable for the setting divable for the s                              | Ball Change A.P.S. on 1st Ball A.P.S. on 1st / 2nd Ball                                                                                                    | Special cycles         Wait for 2nd Ball signal before Respot Delay           Automatic Foul Line Management         1st Ball Cycle after physical signal cycle after physical signal cycle after physical signal signa | 1st Ball Extra Cycle     2.5 •       Delay (sec.)     2.5 •       2nd to 1st Ball Change     2.5 •       Delay (sec.)     2.5 •       to     Extra cycle delay when<br>foul and strike (sec.)       Open Lane In Phase<br>(sec.)     5 •                                                                                           |            |              |
| Set Fins and<br>Finst Bell Second Bell Figures                                                                                                    | Ball Change A.P.S. on 1st Ball A.P.S. on 1st / 2nd Ball Gutter plus Strike                                                                                              | Special cycles     Wait for 2nd Ball signal before Respot Delay       Automatic Foul Line     Int Ball Cycle after phene       Change ball if gutter or 7-10     2nd Ball Cycle after phene       You have not 10th frame respont     2nd Ball Cycle after phene                                                                                                    | 1st Ball Extra Cycle     2.5 •       Delay (sec.)     2.5 •       2nd to 1st Ball Change     2.5 •       Delay (sec.)     2.5 •       to     Extra cycle delay when<br>foul and strike (sec.)       sto     Open Lane In Phase<br>(sec.)       Power Off Delay (sec.)     15 •                                                     |            |              |
| Set Fins and<br>Finst Bell Second Bell Figures                                                                                                    | Ball Change A.P.S. on 1st Ball A.P.S. on 1st / 2nd Ball Gutter plus Strike                                                                                              | Special cycles     Wait for 2nd Ball signal before Respot Delay       Automatic Foul Line     Int Ball Cycle after phene       Change ball if gutter or 7-10     2nd Ball Cycle after phene       You have not 10th frame respont     2nd Ball Cycle after phene                                                                                                    | 1st Ball Extra Cycle     2.5 •       Delay (sec.)     2.5 •       2nd to 1st Ball Change     2.5 •       Delay (sec.)     2.5 •       to     Extra cycle delay when<br>foul and strike (sec.)       sto     Open Lane In Phase<br>(sec.)       Power Off Delay (sec.)     15 •                                                     |            |              |
|                                                                                                    | Ball Change A.P.S. on 1st Ball A.P.S. on 1st Ball A.P.S. on 1st / 2nd Ball Gutter plus Strike Gutter plus Strike also for Foul                                          | Special cycles       Wait for 2nd Ball signal before Respond Delay         Automatic Foul Line       Interpreter State of the second Delay         Change ball if gutter or 7-10       Interpreter State of the second Delay         Voltage and 10th frame respond       2nd Ball Cycle after phene second Delay         Modified cycle for strike       Modified cycle for                                                                                                    | 1st Ball Extra Cycle     2.5 •       Delay (sec.)     2.5 •       2nd to 1st Ball Change     2.5 •       being (sec.)     2.5 •       to     Extra cycle delay when<br>foul and strike (sec.)       to     Open Lane in Phase<br>(sec.)       Power Off Delay (sec.)     15 •       Ball return power off<br>delay (sec.)     15 • |            |              |
| Cycle or Reset. Prinsetter                                                                                                    | Ball Change<br>A.P.S. on 1st Ball<br>A.P.S. on 1st Jan<br>Gutter plus Strike<br>Gutter plus Strike also<br>for fread<br>Noter<br>Series stated for<br>Series stated for | Special cycles       Wait for 2nd Ball signal before Respond Delay         Automatic Foul Line       Image ball if guter or 7-10         Change ball if guter or 7-10       Inst Ball Cycle after phene the second phene the second phene th                                            | 1st Ball Extra Cycle     2.5 •       Delay (sec.)     2.5 •       2nd to 1st Ball Change     2.5 •       being (sec.)     2.5 •       to     Extra cycle delay when<br>foul and strike (sec.)       to     Open Lane in Phase<br>(sec.)       Power Off Delay (sec.)     15 •       Ball return power off<br>delay (sec.)     15 • |            |              |

| OW Pinsetter Settings 1                                                                                                    |                                                                                                    |            |                         |
|----------------------------------------------------------------------------------------------------|----------------------------------------------------------------------------------------------------|------------|-------------------------|
| <b>بریک</b>                                                                                                    |                                                                                                    |            |                         |
|                                                                                                    |                                                                                                    |            | $\overline{\mathbf{O}}$ |
|                                                                                                    |                                                                                                    |            |                         |
|                                                                                                    |                                                                                                    |            |                         |
|                                                                                                    |                                                                                                    |            |                         |
|                                                                                                    |                                                                                                    |            |                         |
|                                                                                                    |                                                                                                    |            |                         |
|                                                                                                    |                                                                                                    |            |                         |
|                                                                                                    |                                                                                                    |            |                         |
|                                                                                                    |                                                                                                    |            |                         |
|                                                                                                    |                                                                                                    |            |                         |
| Basic                                                                                                    | Advanced 1                                                                                                    | Advanced 2 | Live view               |
| Basic       2nd Ball lamp after chg.<br>ball max delay (sec.)     0.0 €                                                                                                    |                                                                                                    | Advanced 2 | Live view               |
| 2nd Ball lamp after chg.     0.0 •     Timed MGR cmd     0.0 •       ball max delay (sec.)     0.0 •     Set Pinsetter Enabled                                                                                                    |                                                                                                    | Advanced 2 | Live view               |
| 2nd Ball lamp after chg.     0.0 •     Timed MGR cmd     0.0 •       ball max delay (sec)     0.0 •     •     •       Extra features     •     •     •       Full Set to close Frame     •     •     •                                                                                                    |                                                                                                    | Advanced 2 | Live view               |
| 2nd Bail lamp after chg.     0.0 •     Timed MGR cmd     0.0 •       bail max delay (sec)     0.0 •     •     •       Extra features     •     •     •       Full Set to close Frame     •     •     •       Full Set with Spare or Strike     •     •     •                                                                                                    |                                                                                                    | Advanced 2 | Live view               |
| 2nd Ball lamp after chg.     0.0 •     Timed MGR cmd     0.0 •       ball max delay (sec)     0.0 •     •     •       Extra features     •     •     •       Full Set to close Frame     •     •     •                                                                                                    |                                                                                                    | Advanced 2 | Live view               |
| 2nd Ball lamp after chg.     0.0     Timed MGR cmd     0.0       ball max delay (sec.)     0.0     Timed MGR cmd     0.0       Extra fewhres     Set Pinsetter Enabled       Full Set with Spare or Strike     Set Pinsetter Enabled       Reset after Ready     GS-X Figures       Convertible 5 and 10 Pin     GS Figures                                                                                                    |                                                                                                    | Advanced 2 | Live view               |
| 2nd Ball lamp after chg.<br>ball max delay (sec)       0.0       Timed MGR cmd<br>(sec)       0.0       Image: Second content of the second content of the seco | XLi Foul in Warning mode Override Practice settings<br>when playing Tournament                                                            | Advanced 2 | Live view               |
| 2nd Ball lamp after chg.<br>ball max delay (sec.)       0.0       Timed MGR cmd       0.0         Extra features       Image: Section of the section of the section of the                               | XLi Foul in Warning mode Override Practice settings<br>when playing Tournament                                                            | Advanced 2 | Live view               |
| 2nd Ball lamp after chg.       0.0       Timed MGR cmd       0.0         ball max delay (sec)       0.0       Immed MGR cmd       0.0         Extra features       Set Pinsetter Enabled         Full Set with Spare or Strike       Set Pinsetter Enabled         Full Set with Spare or Strike       GS X Figures         Convertible 5 and 10 Pin       GS X ind TMS Set Pins         Shield Installed       Set Mabled         Note       Seting smalled for the tame selected         Set Pins and First Ball       Set Pins and Second Ball         Set Pins and Second Ball       Figures                                                                                                    | Mit Foul in Warning mode<br>This background & for<br>kenne 40<br>Mit same<br>This background & for<br>kenne who apply to the<br>under par | Advanced 2 |                         |
| 2nd Ball lamp after chg.<br>ball max delay (sec.)       0.0       Timed MGR cmd       0.0         Extra features       Image: Section of the section of the section of the                               | Mit Foul in Warning mode<br>This background & for<br>kenne 40<br>Mit same<br>This background & for<br>kenne who apply to the<br>under par | Advanced 2 | Live view               |

| Par_0          |     |                  |   |
|----------------|-----|------------------|---|
| ai_0           | 12  | Par_36           | 0 |
| Par_1          | 255 | Par_37           | 0 |
| Par_2          | 16  | Par_38           | 0 |
| Par_3          | 16  | Par_39           | 0 |
| Par_4          | 16  | Par_40           | 0 |
| Par_5          | 4   | Par_41           | 0 |
| Par_6          | 4   | Par_42           | 0 |
| Par_7          | 4   | Par_43           | 0 |
| Par_8          | 20  | Par_44           | 0 |
| Par_9          | 20  | Par_45           | 0 |
| ar_10          | 7   | Par_46           | 0 |
| er_11          | 127 | Par_47           | 0 |
| ar_12          | 27  | Par_48           | 0 |
| ar_13          | 15  | Par_49           | 0 |
| ar_14          | 32  | Par_50           | 0 |
| ar_15          | 2   | Par_51           | 0 |
| ar_16          | 0   | Par_52           | 0 |
| ar_17          | 1   | Par_53           | 0 |
| ar_18          | 9   | Par_54           | 0 |
| ar_19          | 0   | Par_55           | 0 |
| ar_20          | 0   | Par_56           | 0 |
| ar_21          | 0   | Par_57           | 0 |
| ar_22          | 50  | Par_58           | 0 |
| ar_23          | 2   | Par_59           | 0 |
| ar_24          | 104 | Par_60           | 0 |
| ar_25          | 104 | Par_61           | 0 |
| ar_26          | 0   | Par_62           | 0 |
| ar_27          | 0   | Par_63           | 0 |
| ar_28          | 5   | Par_64           | 0 |
| ar_29          | 10  | Par_65           | 0 |
| ar_30          | 0   | Par_66           | 0 |
| ar_31          | 0   | Par_67           | 0 |
| ar_32          | 0   | Par_68           | 0 |
| ar_33<br>ar_34 | 0   | Par_69<br>Par_70 | 0 |

## Basic tab options

- Pinsetter Control: I think that it is already clear...
- Pinsetter Phased with score: if selected, when pinsetter and score are not on the same ball, the pins are not scored and no special cycles are executed (only normal cycle is executed)
- Ten pins in practice mode: if selected, when the Pinsetter control is set to Practice, a new set of pins is given with every throw.
- Pinsetter on when practice: if selected, when the Pinsetter control is set to Practice and the pinsetter is an AMF, instead of Practice, the pinsetter will be set in normal 10pin bowling
- Disable cycle with no active players: if selected, the API will not cycle the pinsetter if no player is active on lane
- Gutter / 7-10: if selected and the pinsetter has the capability to switch on second ball without cycling, this will happen if gutter or only pin 7 or only pin 10 or only pin 7 and 10 are knocked down
- Automatic foul line: if selected, the API will power ON and OFF the Foul lights as needed
- Respot enabled: actually not used

## Advanced tab options

### Hardware connection:

- "Off" -> no special interfacing available, only cycle
- "Ball Change" -> pinsetter change ball capability not yet implemented
- o "APS on 1st Ball" -> AMF APS on first ball only capability
- "APS on 1st / 2nd Ball" -> AMF APS capability (1st and 2nd ball)
- o "Gutter plus Strike" -> for dumb pinsetter that needs to be informed if strike or gutter
- "Gutter plus Strike also for Foul" -> VIA Bowling MC2 pinsetter

### • Tenth frame respot

- "None" -> no special cycles (No Tap, Foul, 10th frame, 10 pins in practice mode, etc.) performed
- "Modified cycle" -> special capability (change ball, APS, strike, etc.) are used to perform special cycles (No Tap, Foul, 10th frame, 10 pins in practice mode, etc.) not yet implemented
- "Extra cycle" -> only the cycle is used to perform special cycles (No Tap, Foul, 10th frame, 10 pins in practice mode, etc.)

- Wait for 2nd Ball signal before Respot Delay: if selected and if "Extra cycle" respot is selected, the Respot Delay starts after pinsetter second ball lamp is activated and 1st ball Extra Cycle Delay starts after the end of Respot Delay, if not selected, the Respot Delay starts after the pins reading and 1st ball Extra Cycle Delay starts after the end of Respot Delay, if not selected, the Respot Delay starts after the pins reading and 1st ball Extra Cycle Delay starts after the end of Respot Delay.
- 1st Ball Cycle after photo: if selected, on first ball, the pinsetter is cycled after pins are read, if unselected, the pinsetter is cycled before pins are read
- 2st Ball Cycle after photo: if selected, on second ball, the pinsetter is cycled after pins are read, if unselected, the pinsetter is cycled before pins are read
- Automatic Foul Line Management: if selected, on pinsetters without foul cycle, the foul cycle is emulated with modified cycle or extra cycle respot not yet implemented
- Figures Enabled: Brunswick GS series capability not yet implemented
- Respot Delay: delay before respot on second ball (see also Wait for 2nd Ball signal before Respot Delay)
- 1st Ball Extra Cycle Delay: delay before respot on first ball not yet implemented
- 2nd to 1st ball Change Delay: if Hardware connection is Ball Change and Automatic Foul Line Management is selected, this is the delay before issuing a Change Ball for completing after pinsetter second ball lamp is activated during the emulated Foul cycle not yet implemented
- Open Lane in Phase: if > 0, when a lane is opened with names, after this delay, if the second ball lamp is active, a cycle is given.
- Power Off Delay: if Pinsetter control is Auto, this is the delay before powering OFF the pinsetter when the game is finished
- Ball Return Power Off Delay: if Pinsetter control is Auto, this is the delay before powering OFF the Ball Return motor after the pinsetter is powered OFF

To Speed Up more the cycles, you can trim the photo delay.

You must enter in Configuration->Pinsetter->Brunswick A1/A2 Standard and then modify the parameter 24 for left lane delay and 25 for right lane delay.

The default value is 150, it means 3s because the step is 20ms; you can try lower values.

After changing the values, you click on save and reboot the VLC to have these parameters reloaded.

I hope that all of this information are clear enough...